# UCHWAŁA NR XXIV/239/2013 **RADY POWIATU SŁUPSKIEGO** z dnia 16 kwietnia 2013 roku

# w sprawie określenia zadań, na które przeznacza się środki Państwowego Funduszu Rehabilitacji Osób Niepełnosprawnych

Na podstawie art. 12 pkt 11 ustawy z dnia 5 czerwca 1998 r. o samorządzie powiatowym (tekst jednolity Dz. U. z 2001 r. Nr 142, poz. 1592 z późn. zm.) oraz art. 35a ust. 3 ustawy z dnia 27 sierpnia 1997 r. o rehabilitacji zawodowej i społecznej oraz zatrudnianiu osób niepełnosprawnych (tekst jednolity Dz. U. z 2011 r. Nr 127, poz. 721 z późn. zm.)

### Rada Powiatu Słupskiego uchwala, co następuje:

 $§ 1$ 

Ustala się następujące zadania, na które przeznacza się środki finansowe Państwowego Funduszu Rehabilitacji Osób Niepełnosprawnych w 2013 r. na rehabilitację zawodową i społeczną osób niepełnosprawnych:

- 1) Zadania dotyczące rehabilitacji zawodowej osób niepełnosprawnych, w tym:
	- finansowanie wydatków na instrumenty lub usługi rynku pracy określone w ustawie z dnia a) 20 kwietnia 2004 r. o promocji zatrudnienia i instytucjach rynku pracy (Dz. U. z 2008 r. Nr 69, poz. 415 z późn. zm.), w odniesieniu do osób niepełnosprawnych zarejestrowanych jako poszukujące pracy i niepozostające w zatrudnieniu,
	- finansowanie kosztów szkolenia  $b)$  $\mathbf{i}$ przekwalifikowania zawodowego osób niepełnosprawnych;
- 2) Zadania dotyczące rehabilitacji społecznej, w tym dofinansowanie:
	- uczestnictwa osób niepełnosprawnych i ich opiekunów w turnusach rehabilitacyjnych, a)
	- zaopatrzenia w sprzęt rehabilitacyjny dla osób indywidualnych, przedmioty ortopedyczne  $b)$ i środki pomocnicze przyznawane osobom niepełnosprawnym na podstawie odrebnych przepisów.
	- sportu, kultury, rekreacji i turystyki osób niepełnosprawnych,  $\mathbf{c})$
	- likwidacji barier architektonicznych, w komunikowaniu się i technicznych, w związku  $\mathbf{d}$ z indywidualnymi potrzebami osób niepełnosprawnych,
	- usług tłumacza języka migowego lub tłumacza-przewodnika;  $e)$
- 3) Zlecanie zadań z zakresu rehabilitacji zawodowej i społecznej osób niepełnosprawnych realizowane przez fundacje i organizacje pozarządowe.

 $§2$ 

Wysokość środków finansowych Państwowego Funduszu Rehabilitacji Osób Niepełnosprawnych na zadania określone w § 1 pkt 1 określa załącznik nr 1 do niniejszej uchwały, a na zadania określone w § 1 pkt 2 i 3 załącznik nr 2 do niniejszej uchwały.

 $§$ 3 Upoważnia się Zarząd Powiatu Słupskiego do dokonywania przesunięć środków na inne zadania wyznaczone w załącznikach do uchwały, w przypadku ich niewykorzystania w sposób ustalony w uchwale.

 $§ 4$ 

Wykonanie uchwały powierza się Zarządowi Powiatu Słupskiego.

 $§ 5$ 

Uchwała wchodzi w życie z dniem podjęcia.

**PRZEWODNICZACH RADY**  $\overline{\mathbf{L}}$ 

#### **UZASADNIENIE**

#### do uchwały Rady Powiatu Słupskiego

## w sprawie określenia zadań, na które przeznacza się środki Państwowego Funduszu Rehabilitacji Osób Niepełnosprawnych

Powiat słupski otrzymał 981.139 zł na realizację w 2013 roku zadań określonych w ustawie z dnia 27 sierpnia 1997 roku o rehabilitacji zawodowej i społecznej oraz zatrudnianiu osób niepełnosprawnych. Kwota ta została ustalona na podstawie rozporządzenia Rady Ministrów z dnia 13 maja 2003 roku w sprawie algorytmu przekazywania środków Państwowego Funduszu Rehabilitacji Osób Niepełnosprawnych samorządom wojewódzkim i powiatowym przez Zarząd Funduszu w Warszawie. Jest to kwota mniejsza od ubiegłorocznego limitu o 688.146, 00 zł.

Zgodnie z art. 35a ust. 3 wyżej cytowanej ustawy, rada powiatu w formie uchwały określa zadania, na które przeznacza się przydzielone środki finansowe.

Przeznacza się 93% z ogólnego limitu środków, czyli kwotę 916.139,00 zł na zadania realizowane przez Powiatowe Centrum Pomocy Rodzinie.

W zakresie rehabilitacji społecznej priorytetem będzie dofinansowanie zaopatrzenia osób niepełnosprawnych w sprzęt rehabilitacyjny, przedmioty ortopedyczne oraz środki pomocnicze. Do dnia 28 lutego do PCPR, w tym zakresie, wpłynęło 119 wniosków na kwotę 186.852 zł. Duży limit środków PFRON umożliwi przyznawanie znaczącej pomocy na zakup przedmiotów w części finansowanych przez Narodowy Fundusz Zdrowia, takich jak: wózki inwalidzkie, protezy kończyn, aparaty słuchowe, pieluchomajtki, cewniki itp. Przeznacza się na to zadanie 424.139,00 zł. Przy podziale nie uwzględniono dofinansowań do zakupu sprzętu rehabilitacyjnego dla osób fizycznych gospodarczą, osób prawnych i jednostek organizacyjnych prowadzących działalność nieposiadających osobowości prawnej. Podmioty te prowadzą dochodową działalność i sprzęt do prowadzenia tej działalności mogą nabyć we własnym zakresie. Wszystkie środki zostaną skierowane do indywidualnych osób niepełnosprawnych.

Drugim ważnym zadaniem będzie dofinansowanie turnusów rehabilitacyjnych, mających na celu przywracanie utraconej sprawności. Do dnia 28 lutego wpłynęło 126 wniosków z prośbą o dofinansowanie pobytu na turnusie. W celu zaspokojenia potrzeb już zgłoszonych należałoby dysponować środkami w kwocie 130.000 zł. Jest to jednak dopiero początek roku i najwięcej wniosków zostanie złożonych w marcu i kwietniu. Na to zadanie przeznacza się 250.000,00 zł.

Ponadto przy podziale środków uwzględniono niezwykle istotne dofinansowanie likwidacji barier architektonicznych w miejscu zamieszkania osoby niepełnosprawnej. Dzięki temu osoby

poruszające się na wózkach inwalidzkich lub przy pomocy innych przedmiotów ortopedycznych będą mogły skorzystać z pomocy finansowej na budowę pochylni, platform schodowych oraz na dostosowanie pomieszczeń higieniczno-sanitarnych do potrzeb wynikających z niepełnosprawności. Zgodnie z obowiązującymi w tym zakresie przepisami w ramach tego zadania udzielane będzie również dofinansowanie do likwidacji barier w komunikowaniu się i technicznych, ułatwiających proces porozumiewania się i samodzielne funkcjonowanie osób niepełnosprawnych. Do dnia 28 lutego bieżącego roku łącznie w ramach likwidacji barier wpłynęło 39 wniosków na kwotę 131.138,00 zł. Złożone wnioski będą weryfikowane w odniesieniu do potrzeb wnioskodawców wynikających z niepełnosprawności. Na dofinansowanie likwidacji barier architektonicznych, w komunikowaniu się i technicznych przeznacza się 200.000,00 zł.

W uchwale przewidziano środki na wspieranie sportu, kultury, rekreacji i turystyki osób niepełnosprawnych, o które ubiegają się organizacje pozarządowe. W związku z ograniczoną ilością środków finansowych na zadanie to przeznacza się 20.000,00 zł.

Po raz drugi zaplanowano środki na zadania, o których mowa w rozporządzeniu Ministra Pracy i Polityki Społecznej z dnia 7 lutego 2008 r. w sprawie rodzajów zadań z zakresu rehabilitacji zawodowej i społecznej osób niepełnosprawnych zlecanych fundacjom oraz organizacjom pozarządowym (Dz. U. Nr 29, poz. 171). Kwotę 20.000,00 zł planuje się wydać na promowanie aktywności osób niepełnosprawnych w rożnych dziedzinach życia społecznego i zawodowego. Po ustaleniu ostatecznej kwoty, którą można przeznaczyć na to zadanie zostanie ogłoszony konkurs ofert, w wyniku którego wyłonieni zostaną beneficjenci środków.

W związku z wejściem w życie rozporządzenia Ministra Pracy i Polityki Społecznej z dnia 23 maja 2012 roku zmieniającego rozporządzenie w sprawie określenia rodzajów zadań powiatu, które mogą być finansowane ze środków Państwowego Funduszu Rehabilitacji Osób Niepełnosprawnych – Powiatowe Centrum Pomocy Rodzinie w Słupsku ma możliwość udzielania dofinansowania do usług tłumacza języka migowego lub tłumacza-przewodnika dla osób niepełnosprawnych. Wysokość dofinansowania usług tłumacza języka migowego lub tłumaczaprzewodnika to maksymalnie 2 % przeciętnego wynagrodzenia za godzinę jej świadczenia. Osoba niepełnosprawna może sama wskazać wybranego tłumacza. Wojewoda prowadzi rejestr tłumaczy języka migowego w formie elektronicznej, świadczących usługi na obszarze danego województwa. Jest to nowe zadanie i do PCPR nie wpłynął jeszcze żaden wniosek o takie dofinansowanie. Mając na względzie ewentualne potrzeby w tym zakresie przeznacza się na dofinansowanie usług tłumacza języka migowego lub tłumacza-przewodnika kwotę 2.000,00 zł.

Środki finansowe w wysokości 65.000,00 zł (7 % limitu) się przeznacza się na zadania wykonywane przez Powiatowy Urząd Pracy. Pismem z dnia 28 lutego 2013 roku Powiatowy Urząd ten określił, że w zakresie rehabilitacji zawodowej priorytetem będzie finansowanie wydatków na instrumenty lub usługi rynku pracy określone w ustawie z dnia 20 kwietnia 2004 r. o promocji zatrudnienia i instytucjach rynku pracy (Dz. U. z 2008 r. Nr 69, poz. 415, późn. zm.). Z myślą o stażach zawodowych dla osób niepełnosprawnych Powiatowy Urząd Pracy otrzymał 40.000,00 zł. Następnym zadaniem będzie finansowanie kosztów szkolenia i przekwalifikowania na łączną kwotę 25.000,00 zł.

Uchwała Rady Powiatu Słupskiego w sprawie określenia zadań, na które przeznacza się środki PFRON umożliwia Zarządowi Powiatu Słupskiego dokonywania przesunięć środków pomiędzy zadaniami. Dotyczy to w szczególności sytuacji, gdy będzie istniało zagrożenie, że środki nie będą mogły być wydane i będzie pilna potrzeba skierowania ich na inny cel, zgodny z ustawą i uchwałą Rady Powiatu w tym zakresie. Powyższe rozwiązanie ułatwi w praktyce sprawniejsze dysponowanie środkami Funduszu. Dotychczasowa praktyka wskazuje, że w trakcie roku zachodzi potrzeba wielokrotnego dokonywania zmian w podziale środków.

mgr Urszula Dabrowska

Załącznik Nr 1 do Uchwały Nr XXIV/239/2013 Rady Powiatu Słupskiego z dnia 16 kwietnia 2013 roku

# Wysokość środków finansowych Państwowego Funduszu Rehabilitacji Osób Niepełnosprawnych na zadania dotyczące rehabilitacji zawodowej realizowane przez Powiatowy Urząd Pracy w Słupsku w 2013 roku

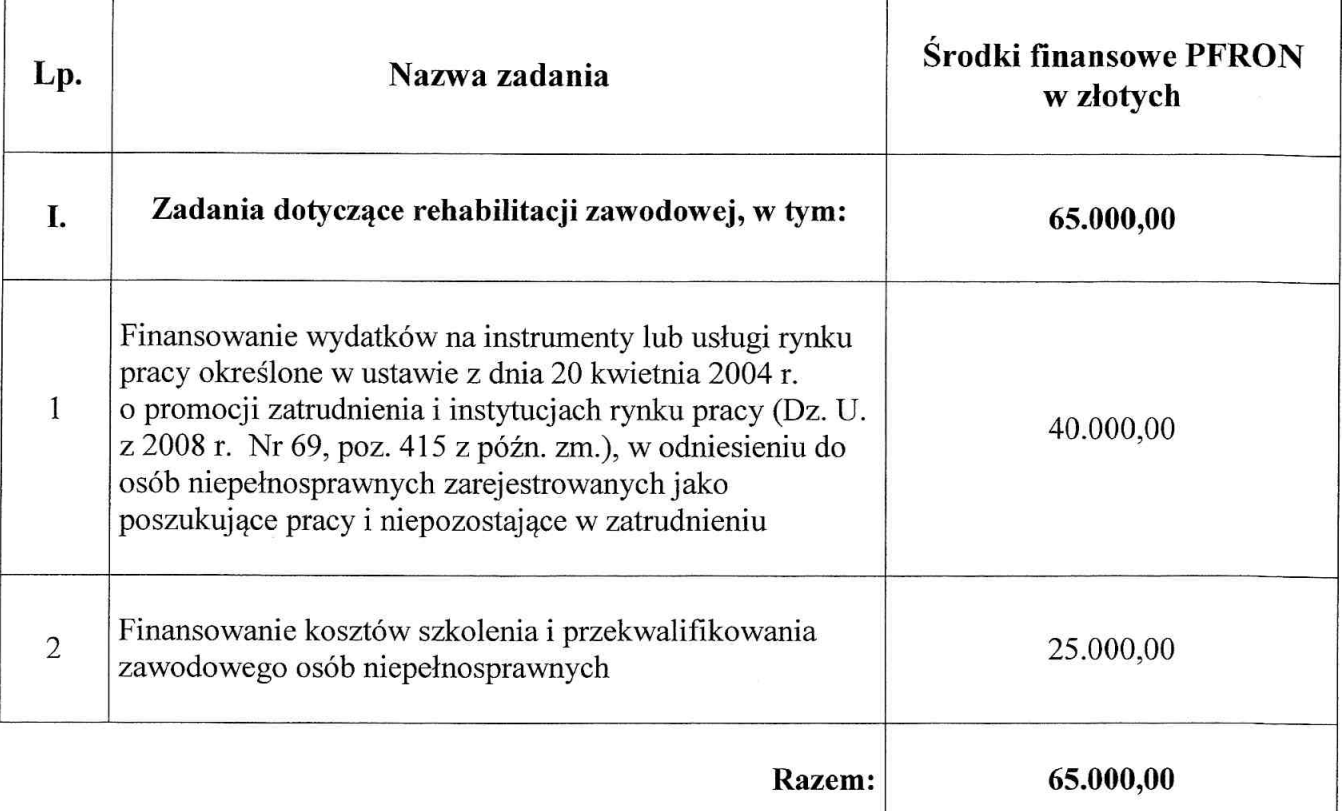

PRZEWOI zard Stus

Załącznik Nr 2 do Uchwały Nr XXIV/239/2013 Rady Powiatu Słupskiego z dnia 16 kwietnia 2013 roku

# Wysokość środków finansowych Państwowego Funduszu Rehabilitacji Osób Niepełnosprawnych na zadania realizowane przez Powiatowe Centrum Pomocy Rodzinie w Słupsku w 2013 roku

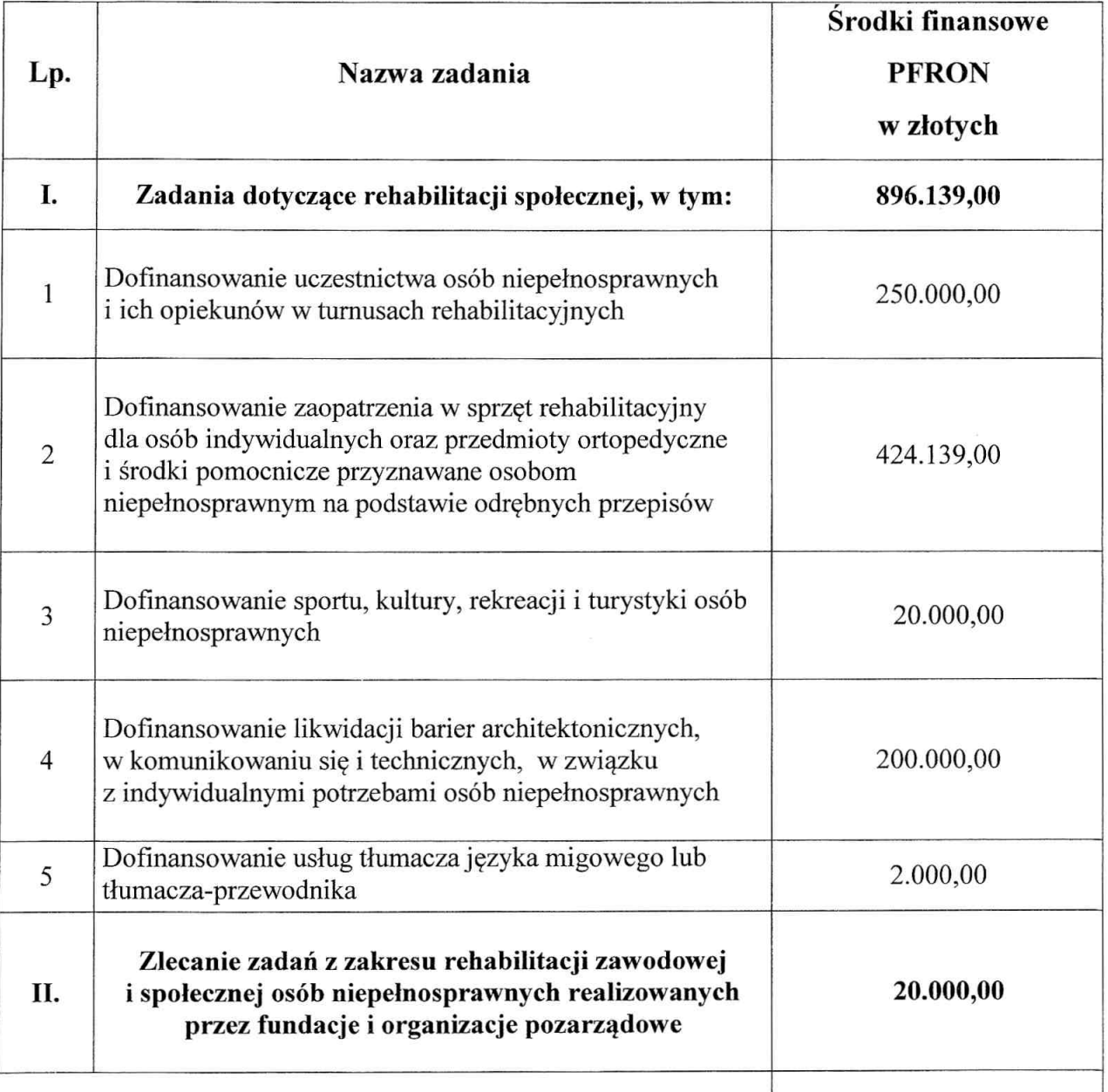

Razem:

916.139,00

PRZEWOD! Ryszard Stus